### Ereditarietà

- L'ereditarietà è il meccanismo attraverso cui vieneimplementata la relazione di specializzazione (is-a).
- L'ereditarietà è il meccanismo attraverso cui una classe(*derivata*) eredita da un'altra classe (*base*) tutti i suoi membri, i suoi metodi e le sue proprietà per estenderne il comportamento, aggiungendo altri membri, altri metodi <sup>e</sup>altre proprietà.
- In C# non è permessa l'ereditarietà multipla: è possibilederivare da una sola classe base.

e to the contract of the contract of the contract of the contract of the contract of the contract of the contra<br>The contract of the contract of the contract of the contract of the contract of the contract of the contract o

Strutture Software 1 - Ereditarietà e interfacce

#### **Ereditarietà**

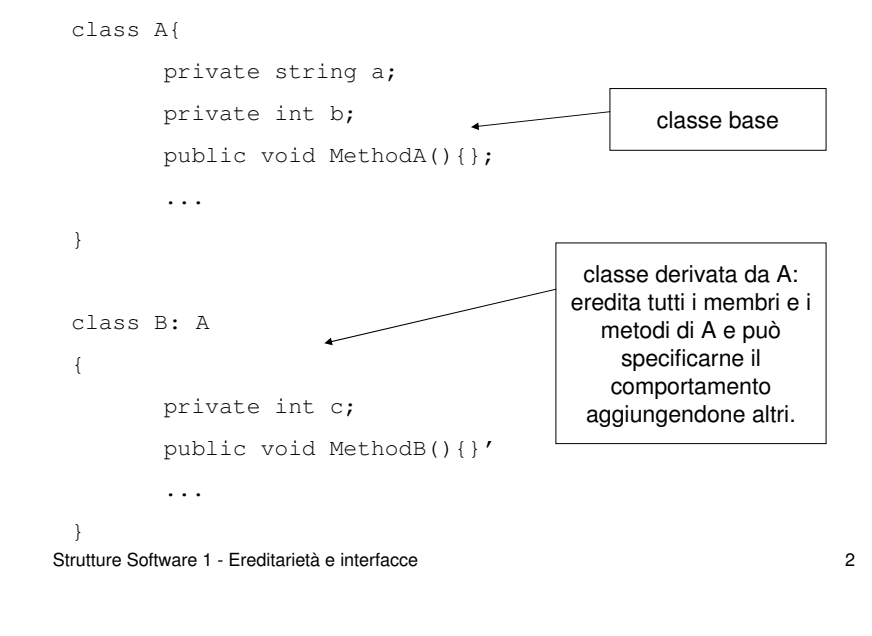

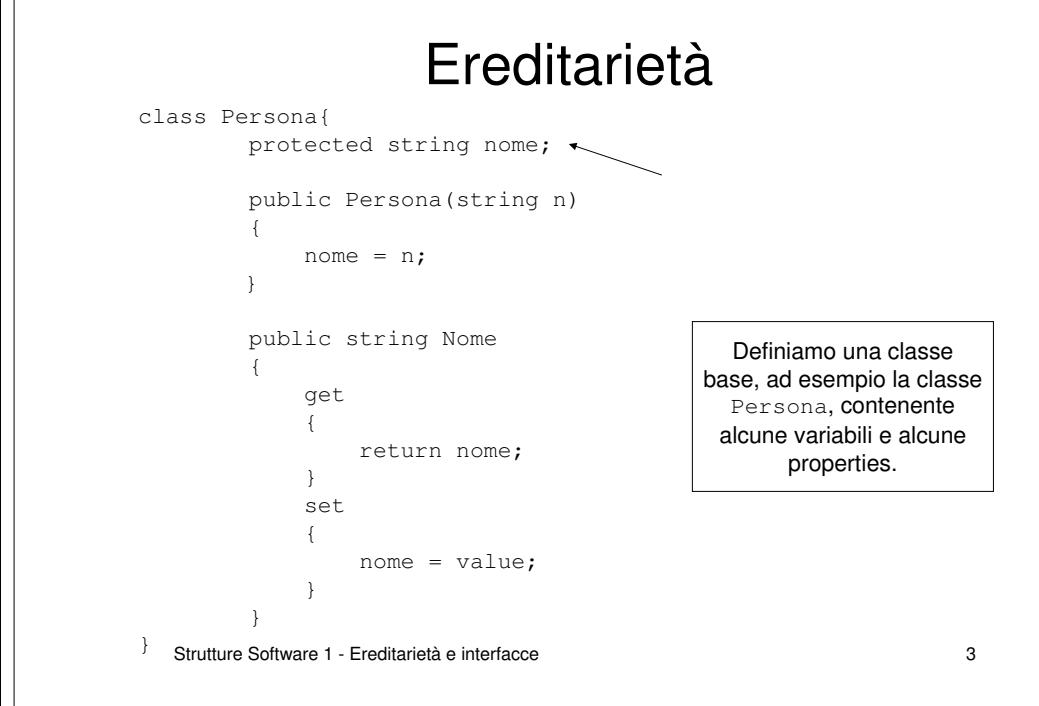

#### Ereditarietà

• Attraverso il meccanismo dell'ereditarietà è possibile estendere il comportamento della classe base (Persona) per poter descrivere un particolare tipo di persona (ad esempio Studente). La classe derivata Studente avrà tutte le variabili, proprietà e metodi della classe Persona, ma potrà definirne di nuovi, specializzando il comportamento della classe base.

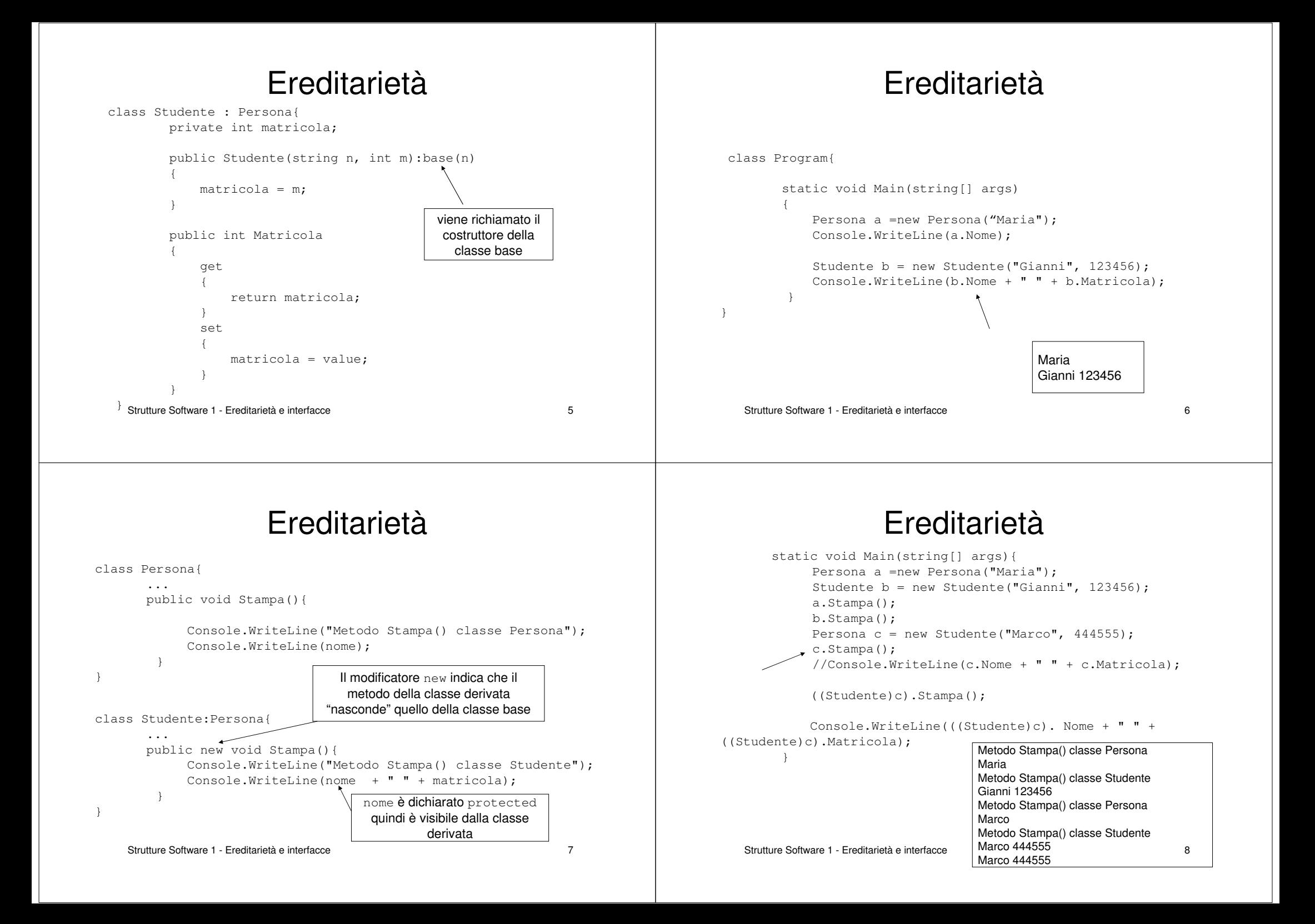

## Ereditarietà e polimorfismo

Per creare metodi che possano essere utilizzati in maniera polimorfica si possono identificare come virtual nelle classi base. Le classi derivate potranno poi fornire la loro propria implementazione di tali metodi mediante la parola chiave override.

L'esempio precedente può essere modificato dichiarando virtual il metodo Stampa() della classe Persona, ed effettuando un override di tale metodo nella classe derivata Studente.

Strutture Software 1 - Ereditarietà e interfacce

 $\epsilon$ 

## Ereditarietà e polimorfismo

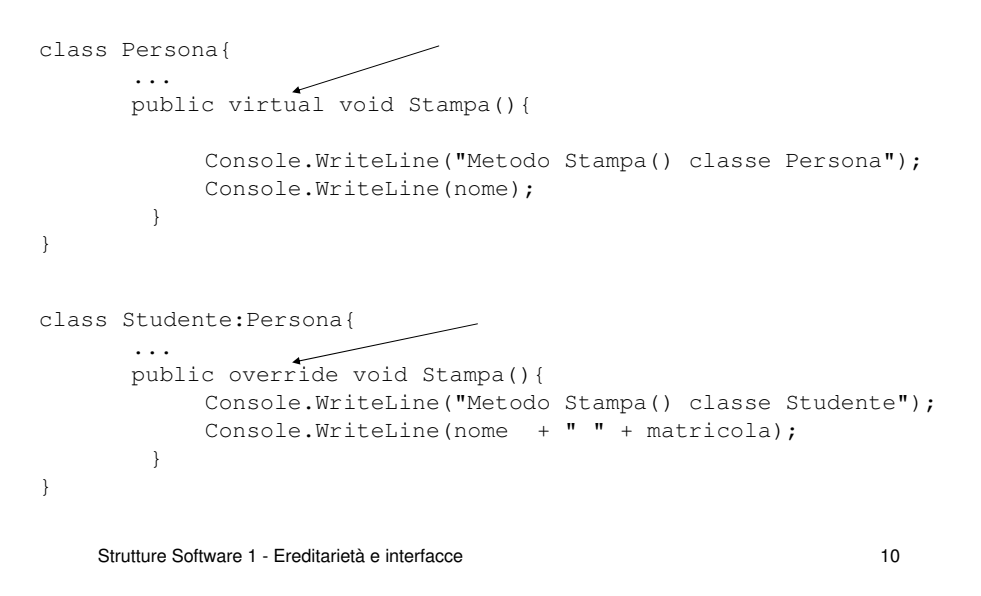

## Ereditarietà e polimorfismo

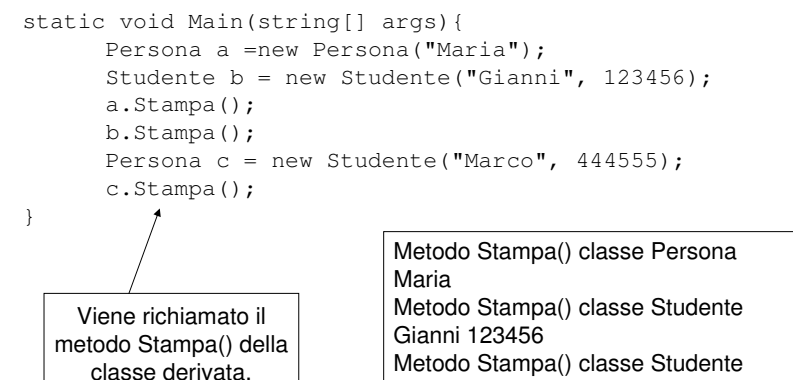

Metodo Stampa() classe StudenteMarco 444555

## Ereditarietà - Object

- Tutte le classi in C# derivano da <code>System.Object</code>
- Ogni classe può essere, a sua volta, classe base per una sua classe derivata: Object <sup>è</sup> in cima alla gerarchia di classi.
- Object fornisce alcuni metodi virtuali che possono essere sovrascritti dalle classi derivate, tra cui:

public virtual bool Equals(object obj); public virtual string ToString();

#### **Interfacce**

- Un'interfaccia descrive un comportamento che può appartenere a qualsiasi classe: è un contratto chegarantisce al cliente come una classe si comporterà.
- Le interfacce sono composte da metodi, proprietà, eventi, indexer. Non contengono campi.
- I membri delle interfacce sono pubblici.
- I metodi e i membri delle interfacce sono astratti, nonprovvedono un'implementazione di default.
- Quando una classe implementa un'interfaccia DEVE implementare tutti i suoi metodi e proprietà.
- Una classe può implementare più di un'interfaccia.
- Le interfacce possono essere derivate.

```
Strutture Software 1 - Ereditarietà e interfaccee and \overline{13}
```

```
Interfacce
```
Definiamo un'interfaccia IPrezzo contenente il metodo GetPrezzo()

interface IPrezzo{double GetPrezzo();

Tutte le classi per cui è necessario prevedere un prezzo e un metodo che ritorni tale prezzo potranno implementare tale interfaccia e definire il comportamento più appropriato per il metodo GetPrezzo().

Strutture Software 1 - Ereditarietà e interfacce

 $e$  and  $14$ 

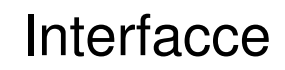

public class Pc : IPrezzo {string nome; double processore;double prezzo;public Pc(double p){prezzo = p; public double GetPrezzo(){return prezzo;

```
La classe Pc implementa l'interfaccia 
    IPrezzo. Dovrà quindi fornire 
 un'implementazione per il metodo GetPrezzo()
```
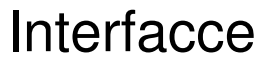

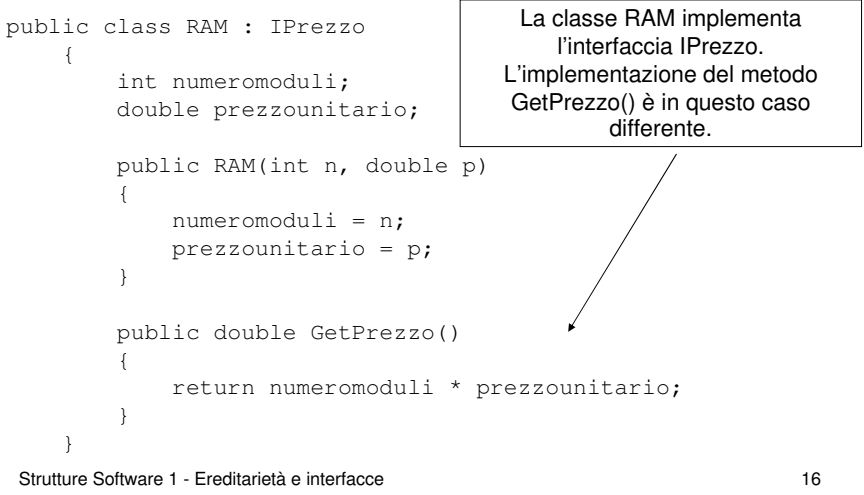

}

## Interfacce

#### Si accede ai metodi dell'interfaccia come agli altri metodi della classe.

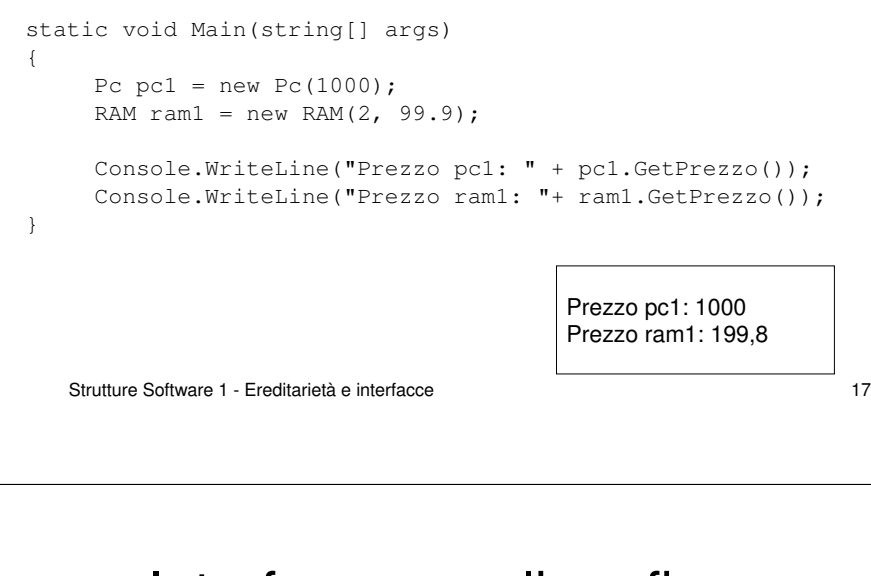

# Interfacce e polimorfismo

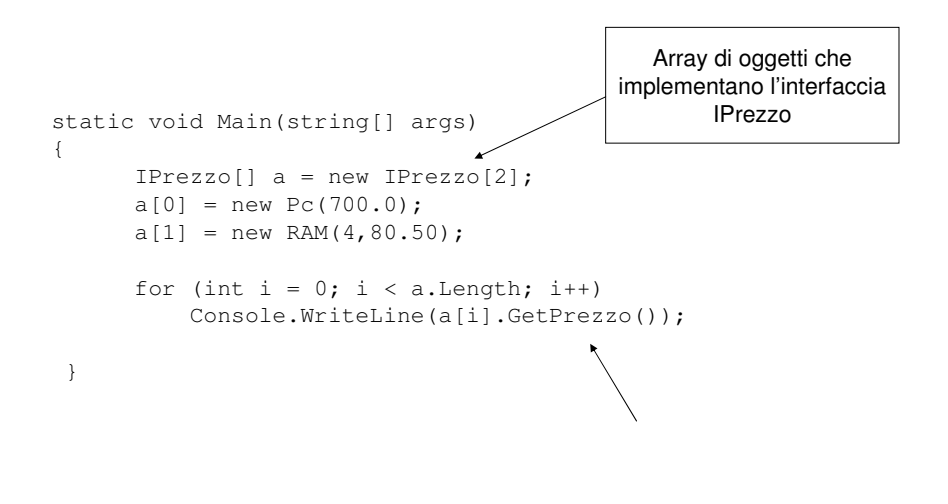

## Interfacce e polimorfismo

- Le classi Pc e RAM non sono legate da ereditarietà, ma implementano entrambe l'interfaccia IPrezzo.
- Analogamente altre classi potranno implementare tale interfaccia.
- Non si può istanziare un'interfaccia direttamente, ma si può istanziare un oggetto che implementa tale interfaccia e poi effettuare un cast.

```
Pc pc1 = new PC(999.99)IPrezzo isPc1 = pc1;
```
• Utilizzando le interfacce si possono ottenere comportamenti polimorfici, si possono quindi trattare nello stesso modo oggetti di tipo diverso sfruttando il fatto che implementano la stessa interfaccia.

Strutture Software 1 - Ereditarietà e interfacce

e 18

## Interfacce e polimorfismo

• Spesso non è possibile sapere se un oggetto implementa una determinata interfaccia, è possibile effettuare un cast:

Pc  $pc1 = new PC(1000)$ ;

IPrezzo is $Pc = (IPrezzo)pcl;$ 

• Se si effettua un cast illegale, come nell'esempioseguente, viene lanciata un'eccezione runtime

Persona personal = new Persona("Maria");

```
IPrezzo isPersona = (IPrezzo)persona1;
```
## Interfacce e polimorfismo

• E' quindi possibile controllare se una classe implementa una determinata interfaccia mediante le parole chiave ised as

```
Pc pc1 = new PC(1000);

Persona persona1 = new Persona("Maria");IPrezzo isPc;
IPrezzo isPersona;
if (pc1 is IPrezzo)
isPc = (IPrezzo)pc1;elseConsole.WriteLine("pc1 non implementa IPrezzo");if (persona1 is IPrezzo)
isPersona = (IPrezzo)persona1;elseConsole.WriteLine("persona1 non implementa IPrezzo");
```
#### Strutture Software 1 - Ereditarietà e interfacce

```
e 21
```
## Interfacce e polimorfismo

```
IPrezzo isPc = pc1 as IPrezzo;
if(isPc==null)
Console.WriteLine("pc1 non implementa IPrezzo");
```
IPrezzo isPersona = persona1 as IPrezzo; if (isPersona == null)Console.WriteLine("persona1 non implementa IPrezzo");

Utilizzando la parola chiave as se il cast non è valido il reference (in questo caso isPersona) avrà il valorenull

Strutture Software 1 - Ereditarietà e interfacce

e 22

## Interfacce - Esempio

- Supponiamo di voler realizzare una funzione che aggiunga un oggetto qualunque ad un carrello, tenendo traccia del numero totale di oggetti nel carrello e del prezzo totale.
- Tale funzione dovrà essere generale, qualunque oggetto che implementi l'interfaccia IPrezzo potrà essere aggiunto al carrello.

static bool AggiungiCarrello(object el, object[] car, ref int numel, ref double tot)

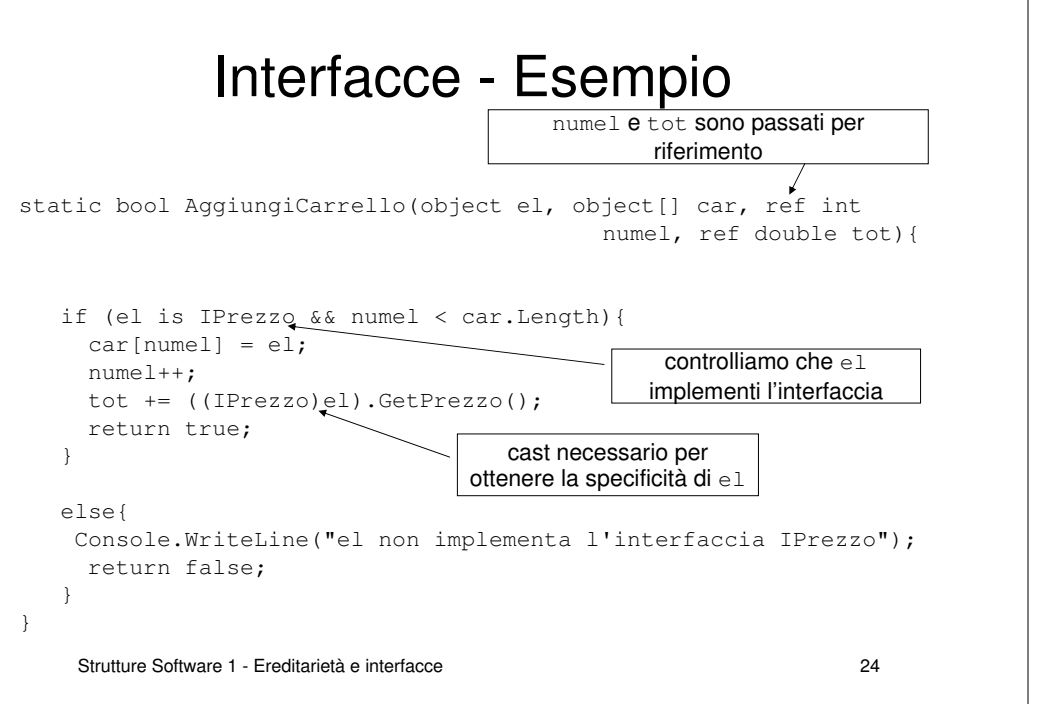

#### Interfacce - Esempio

static void Main(string[] args){ IPrezzo[] carrello = new IPrezzo[10];double totale =  $0$ ; int elementi = 0;

Pc  $pc1 = new PC(1000)$ : AggiungiCarrello(pc1, carrello, ref elementi, ref totale);Console.WriteLine("elementi presenti: " + elementi);Console.WriteLine("totale: " + totale);

RAM ram $1 =$  new RAM(2, 99.90); AggiungiCarrello(ram1, carrello, ref elementi, ref totale);Console.WriteLine("elementi presenti: " + elementi);Console.WriteLine("totale: " + totale);

Persona persona1 = new Persona("Maria"); AggiungiCarrello(persona1, carrello, ref elementi, ref totale);Console.WriteLine("elementi presenti: " + elementi);Console.WriteLine("totale: " + totale);

Strutture Software 1 - Ereditarietà e interfacce

}

 $e$  25

#### Interfacce - Esempio

L'output del programma è il seguente, Pc e RAM implementano l'interfaccia e sono aggiunti al carrello, Persona non la implementa pertanto la funzione ritornerà false e verràstampato il messaggio di errore:

> elementi presenti: 1totale: 1000 elementi presenti: 2totale: 1199,8 el non implementa l'interfaccia IPrezzoelementi presenti: 2totale: 1199,8

Strutture Software 1 - Ereditarietà e interfacce

e 26

## Interfacce predefinite

Come già visto la libreria standard del C# contiene interfacce predefinite, ad esempio per poter effettuare confronti tra oggetti. Ad esempio l'interfaccia IComparable è definita nel seguente modo:

```
interface IComparable// compare the current object to the object 'o'; return a
   // 1 if larger, -1 if smaller, and 0 otherwise
   int CompareTo(object o);
```
Le classi che implementano tale interfaccia dovranno implementare il metodo CompareTo nella maniera più opportuna.

Strutture Software 1 - Ereditarietà e interfacce

### Interfacce predefinite

Un'ulteriore interfaccia presente nella libreria standard del C#è l'interfaccia IComparer, definita nel modo seguente:

```
interface IComparer{int Compare(object x, object y);
}
```
Tale interfaccia viene implementata per fornire un'ulteriore criterio di confronto (diverso da CompareTo). Come si è visto l'interfaccia non viene implementata direttamente dal tipo che si vuole confrontare ma da una classe separata.